### МИНИСТЕРСТВО НАУКИ И ВЫСШЕГО ОБРАЗОВАНИЯ РОССИЙСКОЙ ФЕДЕРАЦИИ ФЕДЕРАЛЬНОЕ ГОСУДАРСТВЕННОЕ АВТОНОМНОЕ ОБРАЗОВАТЕЛЬНОЕ УЧРЕЖДЕНИЕ ВЫСШЕГО ОБРАЗОВАНИЯ «НАЦИОНАЛЬНЫЙ ИССЛЕДОВАТЕЛЬСКИЙ ТОМСКИЙ ПОЛИТЕХНИЧЕСКИЙ **УНИВЕРСИТЕТ»**

УТВЕРЖДАЮ И.о. дивектора ИШПР H.B. Гусева 2020 г.

# РАБОЧАЯ ПРОГРАММА ДИСЦИПЛИНЫ ПРИЕМ 2020 г. ФОРМА ОБУЧЕНИЯ очная

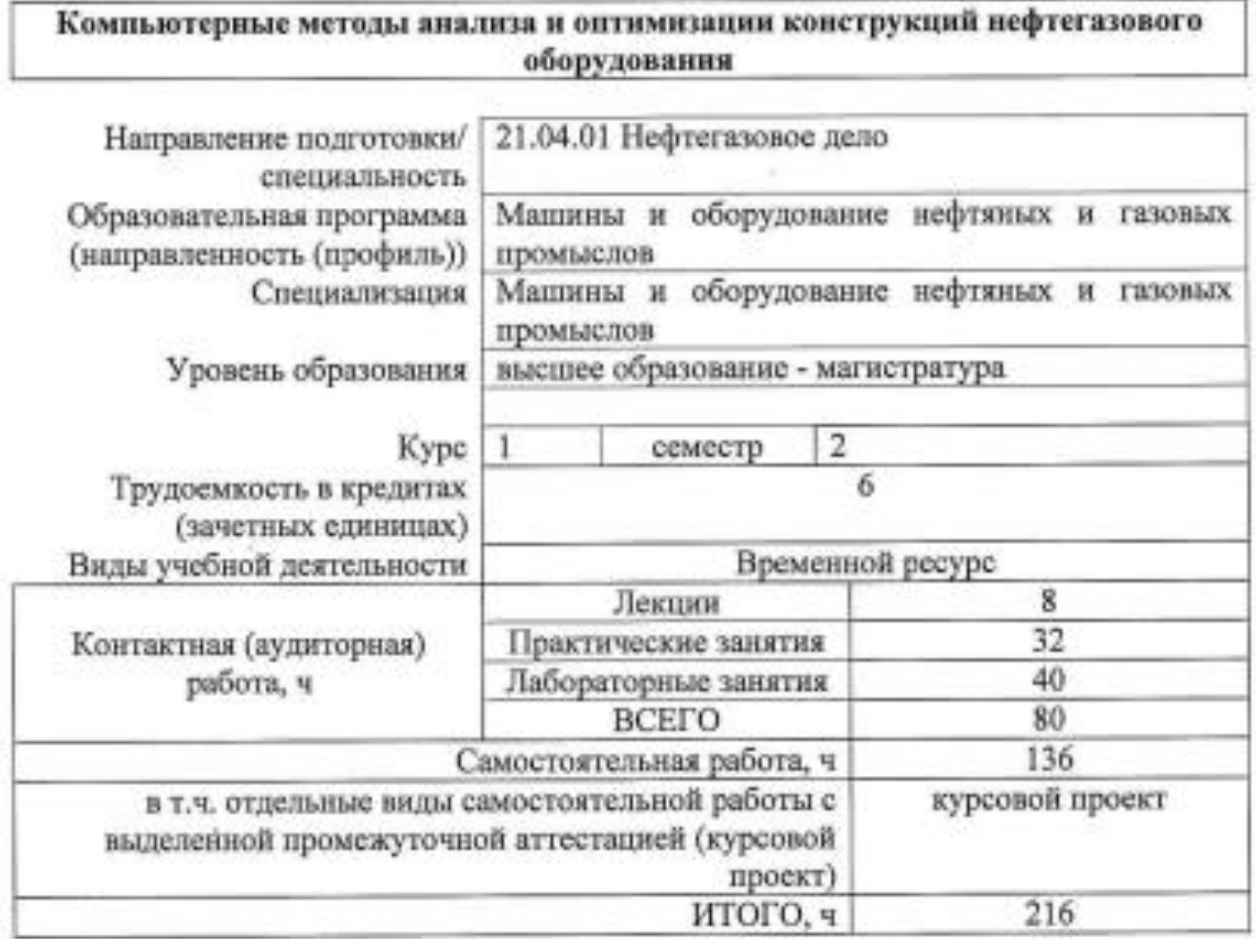

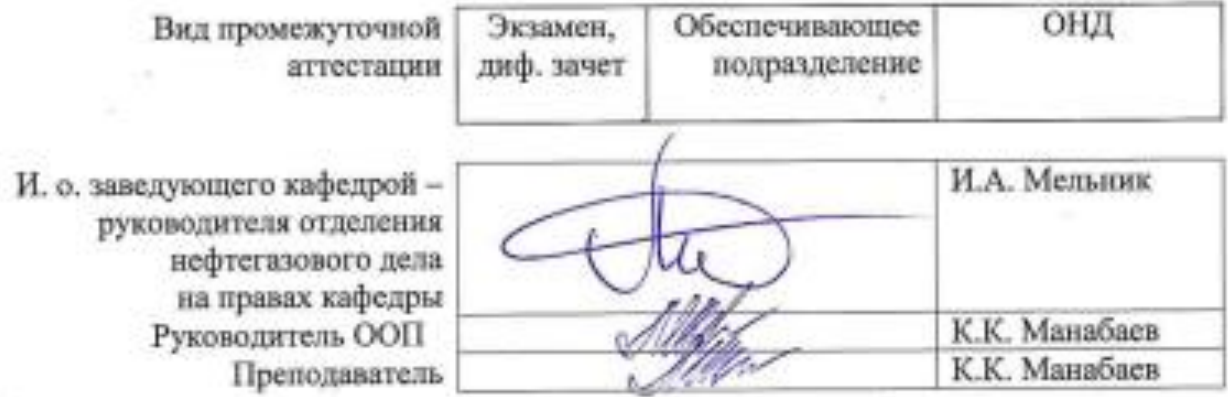

#### 1. Цели освоения дисциплины

Целями освоения дисциплины «Компьютерные методы анализа и оптимизации конструкций нефтегазового оборудования» является формирование у обучающихся определенного ООП (п. 5.4 Общей характеристики ООП) состава компетенций для подготовки к профессиональной деятельности.

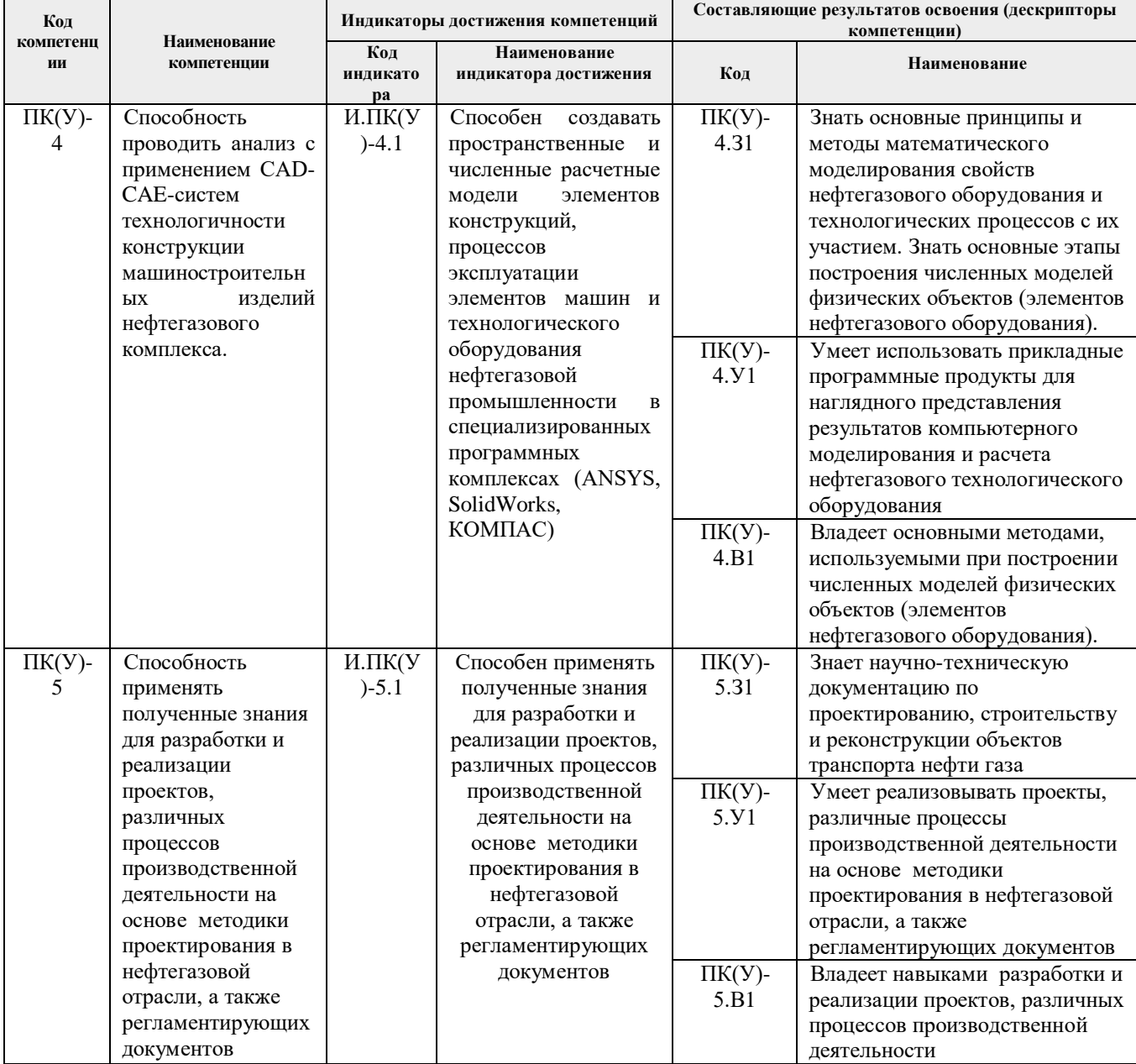

### 2. Место дисциплины (модуля) в структуре ООП

Дисциплина «Компьютерные методы анализа и оптимизации конструкций нефтегазового оборудования» относится к вариативной части, междисциплинарный профессиональный модуль.

# **3. Планируемые результаты обучения по дисциплине**

# После успешного освоения дисциплины будут сформированы результаты обучения:

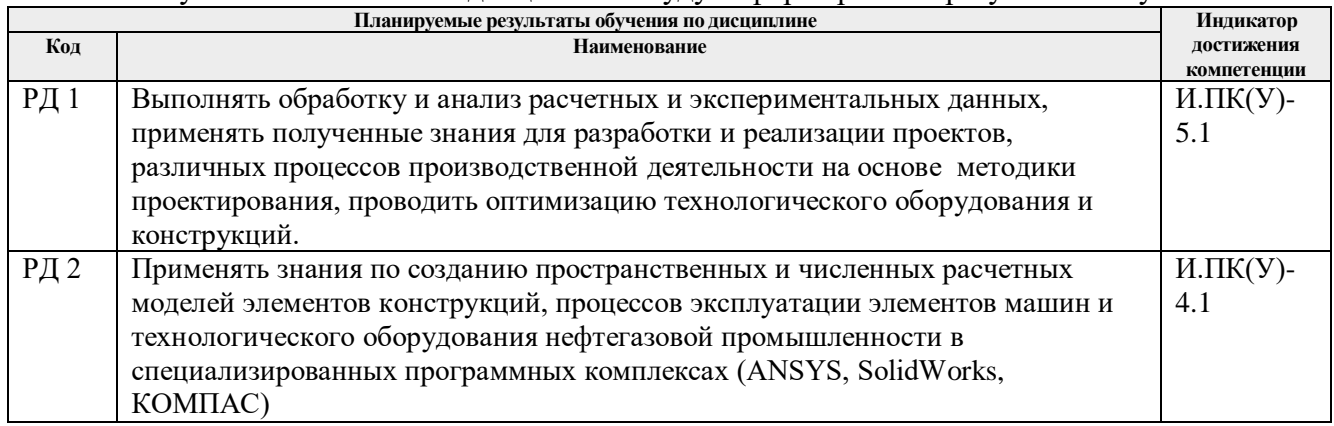

Оценочные мероприятия текущего контроля и промежуточной аттестации представлены в календарном рейтинг-плане дисциплины.

# **4. Структура и содержание дисциплины**

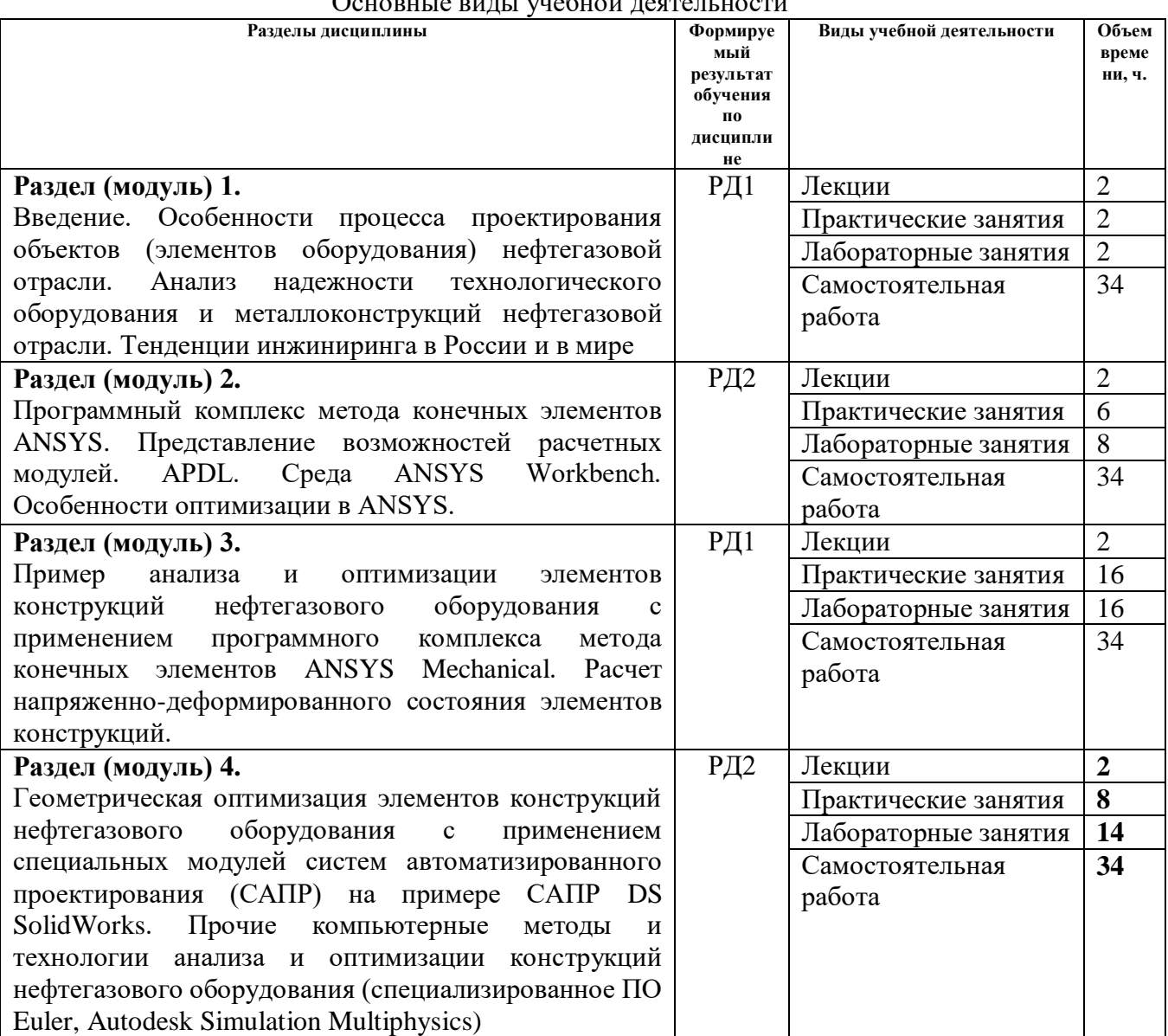

#### Основные виды учебной деятельности

#### **Содержание разделов дисциплины:**

#### **Раздел 1.**

Введение. Особенности процесса проектирования объектов (элементов оборудования) нефтегазовой отрасли. Классификация критериев эксплуатации машин. Надежность и долговечность машин. Анализ формы конструкций нефтегазовой отрасли. Анализ надежности технологического оборудования и металлоконструкций нефтегазовой отрасли. Тенденции инжиниринга в России и в мире

### **Темы лекций:**

1. Введение. Классификация машин. Тенденции инжиниринга в России и в мире (2 часа).

### **Темы практических занятий:**

- 1. Классификация критериев эксплуатации машин.
- 2. Оценка надежности и долговечности машин. Системный анализ. Компьютерный анализ. Морфологический анализ.

### **Раздел 2.**

Программный комплекс метода конечных элементов ANSYS. Представление возможностей расчетных модулей: ANSYS/Multiphysics, ANSYS/Mechanical, ANSYS/Structural, ANSYS/Thermal, ANSYS/Сomposite PrepPost. APDL (ANSYS Parametric Design Language) — язык параметрического программирования ANSYS. Среда ANSYS Workbench (2 часа).

### **Темы лекций:**

1. Программный комплекс метода конечных элементов ANSYS. Представление возможностей расчетных модулей: ANSYS/Multiphysics, ANSYS/Mechanical, ANSYS/Structural, ANSYS/Thermal, ANSYS/Сomposite PrepPost. APDL (ANSYS Parametric Design Language) — язык параметрического программирования ANSYS. Среда ANSYS Workbench (2 часа).

### **Темы практических занятий:**

- 1. Математика метода конечных элементов (2 часа).
- 2. Разбор типовой задачи анализа прочности конструкции (изгиб квадратной и круглой пластин, растяжение стержня, изгиб балки сложного сечения, влияние температуры на внутреннюю точку выделенного объема, задача Буссинеска) с использованием языка параметрического программирования APDL (2 часа).
- 3. Оценка влияния различных факторов на расчетные результаты (2 часа).

# **Названия лабораторных работ:**

- 1. Освоение основных операций трехмерного твердотельного моделирования в программе DS SolidWorks, КОМПАС 3D, ANSYS (4 часа).
- 2. Освоение основных булевых операций в программе DS SolidWorks, КОМПАС 3D, ANSYS (4 часа).

### **Раздел 3.**

Инструментарий программного комплекса метода конечных элементов (на примере САПР DS SolidWorks, ANSYS). Настройка меню. Построение геометрической и сеточной модели. Задание нагрузок (граничные условия). Последовательность решения. Анализ результатов, представление инструмента, на котором базируется концепция «Проектирование изделий на основании результатов инженерных расчетов». Особенности оптимизации в ANSYS»

### **Темы лекций:**

2. Первое знакомство с расчетами в ANSYS. Инструментарий программного комплекса метода конечных элементов (на примере САПР DS SolidWorks, ANSYS). (2 часа).

### **Темы практических занятий:**

1. Выбор элемента конструкции нефтегазового оборудования для расчета в рамках курсового

проекта, презентационное обоснование выбранного изделия (элемента конструкции), анализ нагрузок, цель расчета (2 часа).

2. Расчет выбранного изделия (элемента конструкции) на прочность, устойчивость, долговечность. Расчет частот собственных колебаний конструкции. (14 часов).

### **Названия лабораторных работ:**

- 1. Разработка мероприятий по обеспечению прочности и жесткости двутавровой балки (8 часа).
- 2. Освоение основ расчета частот собственных колебаний конструкций и совмещенного конструкционно-модального анализа в программе ANSYS Workbench (8 часов).

### **Раздел 4.**

Геометрическая оптимизация элементов конструкций нефтегазового оборудования с применением специальных модулей систем автоматизированного проектирования на примере САПР DS SolidWorks, ANSYS. Прочие компьютерные методы и технологии анализа и оптимизации конструкций нефтегазового оборудования (специализированное ПО Euler, Autodesk Simulation Multiphysics)

### **Темы лекций:**

3. Геометрическая оптимизация элементов конструкций нефтегазового оборудования с применением специальных модулей систем автоматизированного проектирования на примере САПР DS SolidWorks, ANSYS. (2 часа).

### **Темы практических занятий:**

3. Оптимизация расчетной модели курсового проектирования по массогабаритным показателям (14 часов).

### **Названия лабораторных работ:**

- 1. Освоение основ температурного расчета и совмещенного термо-конструкционного анализа в программе ANSYS Workbench (4 часа).
- 2. Расчет потребной толщины стены на основе результатов термического анализа (4 часа).

### **5. Организация самостоятельной работы студентов**

Самостоятельная работа студентов при изучении дисциплины (модуля) предусмотрена в следующих видах и формах:

- поиск, обзор литературы и электронных источников информации по индивидуально заданной проблеме курса;
- поиск, анализ, структурирование и презентация информации;
- подготовка к практическим и лабораторным занятиям;
- подготовка к оценивающим мероприятиям.

#### **6. Учебно-методическое и информационное обеспечение дисциплины**

#### **6.1. Учебно-методическое обеспечение**

#### **Основная литература:**

- 1. Бурков, П. В. Компьютерное моделирование технологий в нефтегазовом деле : учебное пособие / П. В. Бурков, С. П. Буркова ; Национальный исследовательский Томский политехнический университет, Институт природных ресурсов. — Томск : Изд-во ТПУ, 2012. — URL: http://www.lib.tpu.ru/fulltext2/m/2013/m062.pdf (дата обращения: 25.06.2019 г.). — Режим доступа: из корпоративной сети ТПУ. – Текст : электронный.
- 2. Деева, В. С. Компьютерное моделирование в нефтегазовом деле : учебное пособие / В. С. Деева. — Томск : ТПУ, 2018. — 86 с. — Текст : электронный // Лань : электронно-

библиотечная система. — URL: https://e.lanbook.com/book/113204 (дата обращения: 25.06.2019 г.). — Режим доступа: из корпоративной сети ТПУ.

- 3. Киселёв, И. А. Основы моделирования процессов теплообмена в среде Solidworks : учебное пособие / И. А. Киселёв, С. Ю. Страхов. — Санкт-Петербург : БГТУ "Военмех" им. Д.Ф. Устинова, 2017. — 48 с. — Текст : электронный // Лань : электроннобиблиотечная система. — URL: https://e.lanbook.com/book/121844 (дата обращения: 25.06.2019 г.). — Режим доступа: из корпоративной сети ТПУ.
- 4. Туркина, Н. Р. Проектирование в среде SolidWorks : учебное пособие / Н. Р. Туркина. — Санкт-Петербург : БГТУ "Военмех" им. Д.Ф. Устинова, 2017. — 55 с. — Текст : электронный // Лань : электронно-библиотечная система. — URL: https://e.lanbook.com/book/121879 (дата обращения: 25.06.2019 г.). — Режим доступа: из корпоративной сети ТПУ.

### **Дополнительная литература:**

- 1. Алямовский, А. А. COSMOSWorks. Основы расчета конструкций на прочность в среде SolidWorks : справочник / А. А. Алямовский. — 2-е изд., испр. и доп. — Москва : ДМК Пресс, 2010. — 784 с. — Текст : электронный // Лань : электронно-библиотечная система. — URL: https://e.lanbook.com/book/1318 (дата обращения: 25.06.2019 г.). — Режим доступа: из корпоративной сети ТПУ.
- 2. Алямовский, А. А. Инженерные расчеты в SolidWorks Simulation / А. А. Алямовский. — Москва : ДМК Пресс, 2010. — 464 с. — Текст : электронный // Лань : электроннобиблиотечная система. — URL: https://e.lanbook.com/book/1319 (дата обращения: 25.06.2019 г.). — Режим доступа: из корпоративной сети ТПУ.
- 3. Рекач, В. Г. Руководство к решению задач прикладной теории упругости : учебное пособие / В. Г. Рекач. – Москва : Высшая школа, 1984. – 287 с.
- 4. Саргсян, А. Е. Сопротивление материалов, теории упругости и пластичности : учебник / А. Е. Саргсян. – Москва : Высшая школа, 2000. – 286 с.
- 5. Строкова, Л. А. Применение метода конечных элементов в механике грунтов : учебное пособие / Л. А. Строкова ; Национальный исследовательский Томский политехнический университет. — Томск : Изд-во ТПУ, 2010. — URL: http://www.lib.tpu.ru/fulltext2/m/2011/m61.pdf (дата обращения: 25.06.2019 г.). — Режим доступа: из корпоративной сети ТПУ. – Текст : электронный.

# **6.2. Информационное и программное обеспечение**

- Internet-ресурсы (в т.ч. в среде LMS MOODLE и др. образовательные и библиотечные ресурсы):
- 1. http://fsapr2000.ru/ российский интернет-форум пользователей и разработчиков САПР и IT-технологий в проектировании и производстве.
- 2. http://www.solidworks.ru/ Специализированный сайт компании SolidWorks Russia
- 3. http://www.сae-expert.ru Русскоязычный специализированный сайт компании ANSYS
- 4. http://www.ru.ptc.com/product/mathcad Специализированный сайт компании PTC дистрибьютора ПО MathCAD

# **6.3 Лицензионное программное обеспечение ТПУ:**

- 1. Microsoft Office 2007 Standard Russian Academic
- 2. Adobe Acrobat Reader DC
- 3. PTC Mathcad 15 Academic Floating
- 4. Dassault Systemes SOLIDWORKS 2020 Education
- 5. Пакет Ascon KOMPAS-3D 18 Education Concurrent MCAD ECAD
- 6. Программный комплекс метода конечных элементов ANSYS

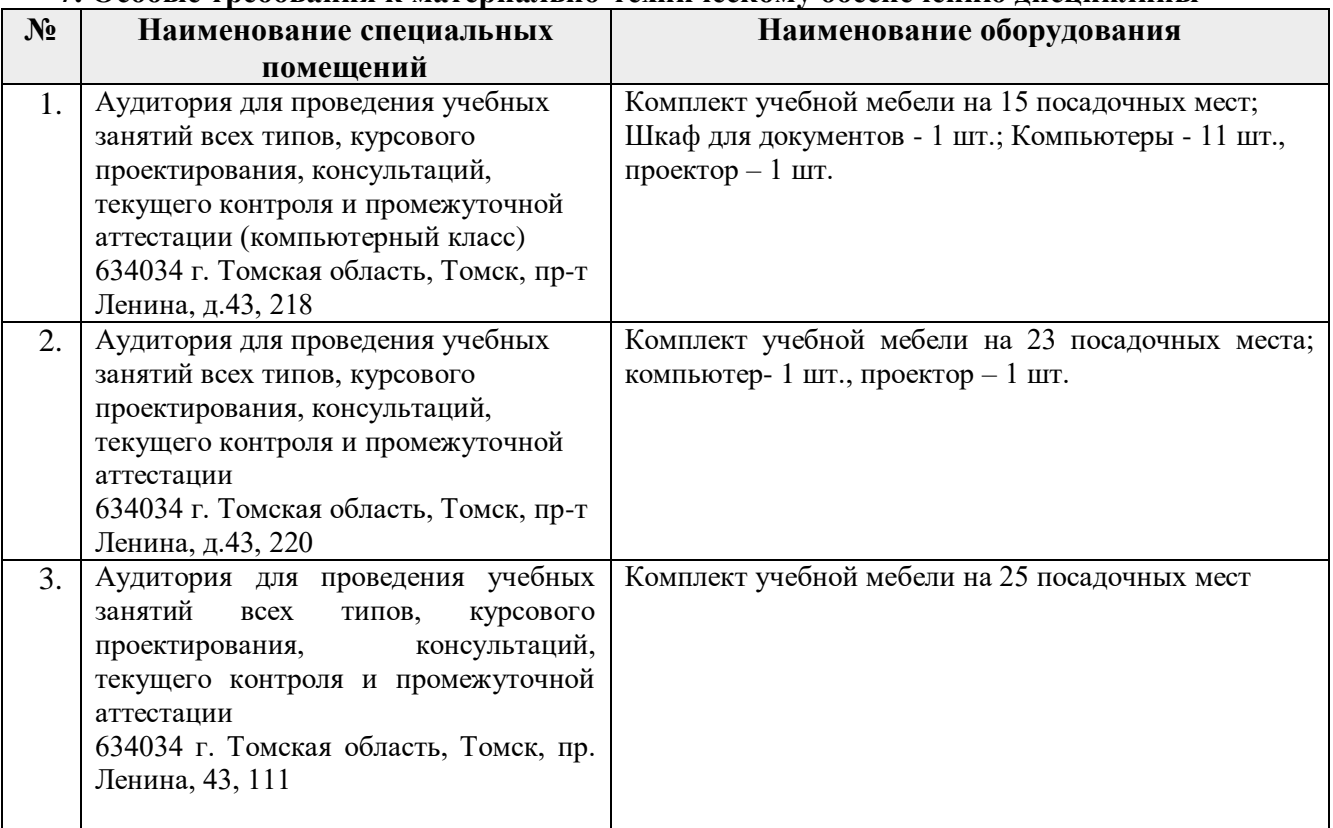

#### 7. Особые требования к материально-техническому обеспечению дисциплины

Рабочая программа составлена на основе Общей характеристики образовательной программы по направлению 21.04.01 Нефтегазовое дело «Машины и оборудование нефтяных и газовых промыслов» (приема 2019 г., очная форма обучения). Разработчик:

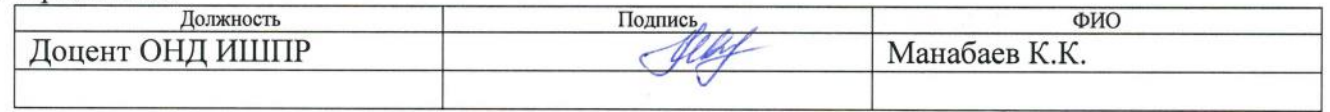

Программа одобрена на заседании ОНД (протокол от «25» июня 2019 г. № 15).

И. о. заведующего кафедрой руководителя ОНД на правах кафедры, д. г.-м. н., профессор

# **Лист изменений рабочей программы дисциплины:**

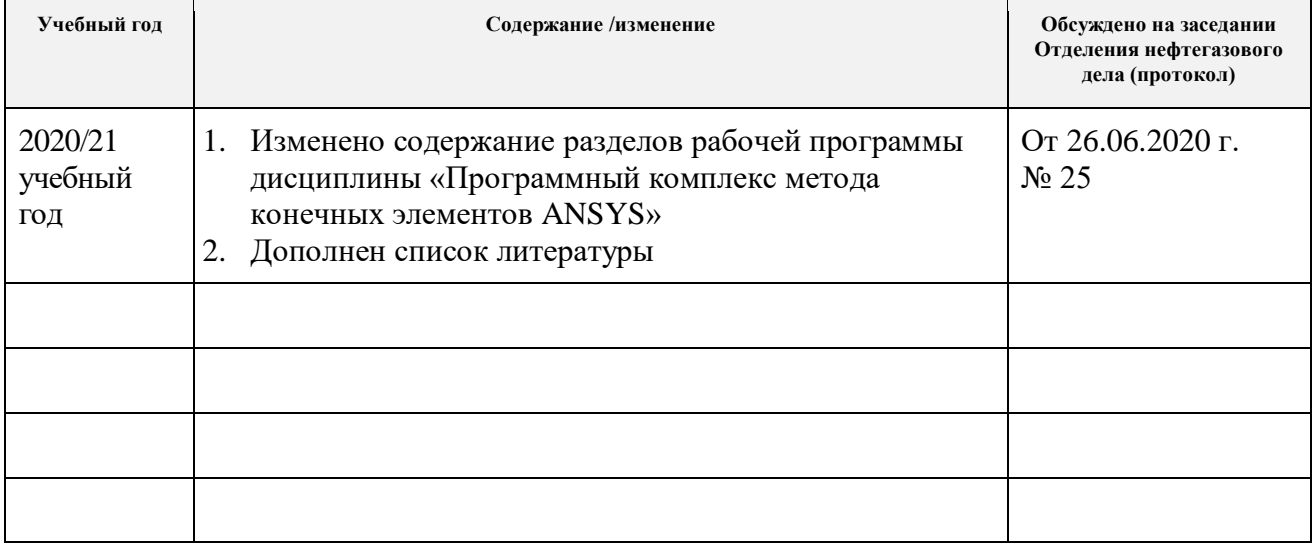